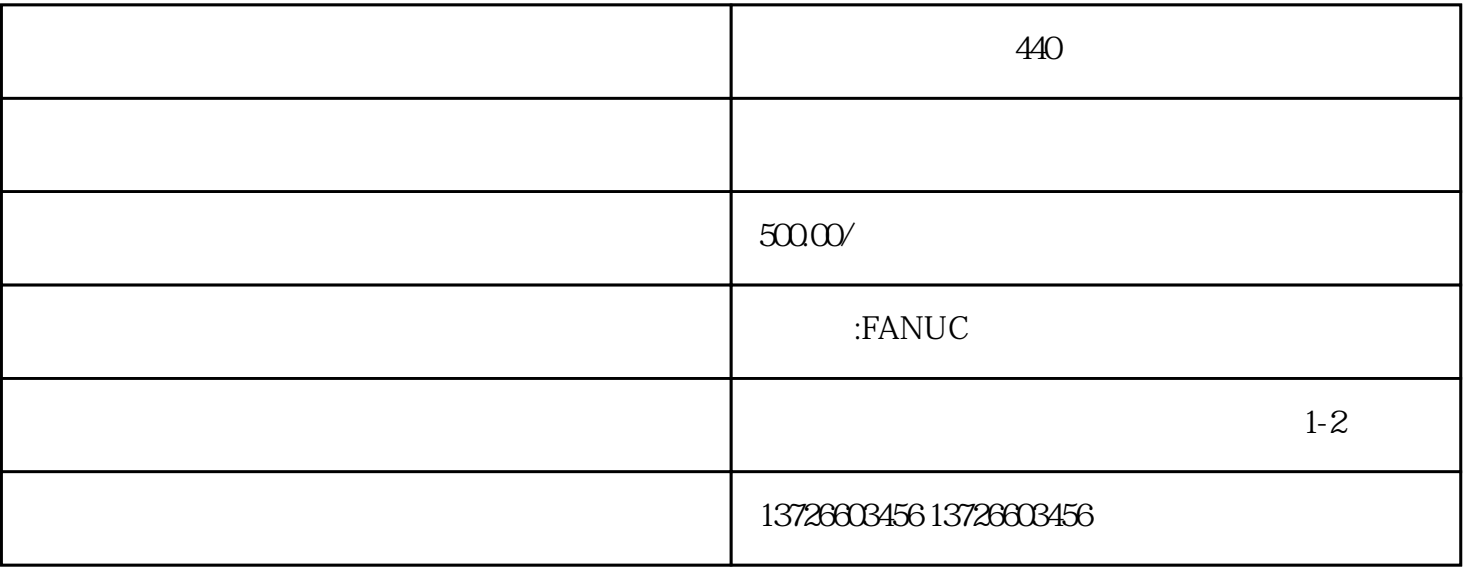

 $1$ 

 $2 \nightharpoonup$ 

 $6<sub>5</sub>$ 

 $7$ 

 $3 \thinspace$ 

 $4\,$ 

 $5\,$ 

FANUC

 $1$ .

 $\sim$  2.

 $\frac{3}{100}$ 

 $4$ 

 $2\,$  $3.$ 

 $5.$ 

A06B-6058-H007、A06B-6064-H301、A06B-6058-H011、A06B-6064-H302、A06B-6058-H012、A06B-6064-H 303、A06B-6058-H013、A06B-6064-H304、 A06B-6058-H023、A06B-6064-H306、 A06B-6058-H025 、A06B-6050-H104、A06B-6058-H222、A06B-6066-H001、A06B-6050-H113、A06B-6058-H223、A06B-6066- H002、A06B-6066-H003、A06B-6078-H206#H520、A06B-6079-H209、A06B-6066-H004、 A06B-6078-H 211、A06B-6079-H210、A06B-6066-H005、A06B-6078-H211#520、A06B-6079-H291、A06B-6066-H006、